### **C compound data structures**

 $\overline{\phantom{a}}$ in C we can declare a struct using the following mechanism:

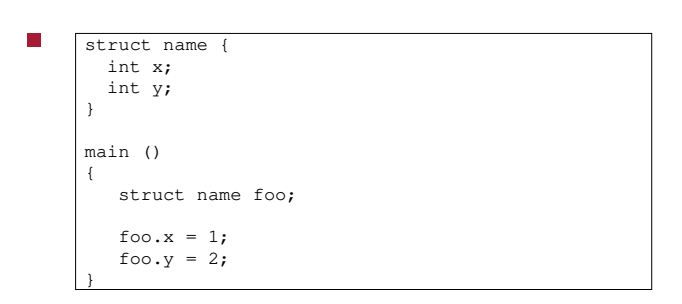

slide 3 gaius

# **Using typedefs**

we can introduce a typedef to clean up the previous T. code:

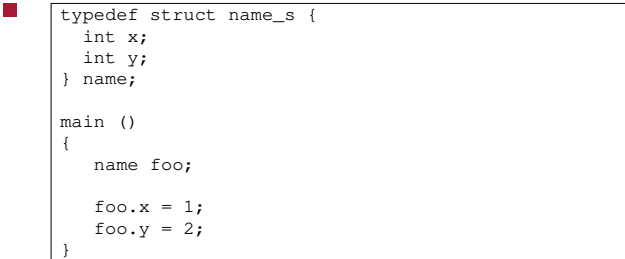

notice how we still declare the struct, but wrap it П in a typedef.

# **Forward declaring structs**

- sometimes a data structure needs to refer to itself  $\Box$ 
	- $\overline{\phantom{a}}$ such as a binary tree
	- linked list etc  $\blacksquare$
- consider a single linked list with a value and a  $\blacksquare$ next field
- this could be declared as follows $\blacksquare$

**Forward declaring structs**

**Simplified node declaration**

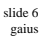

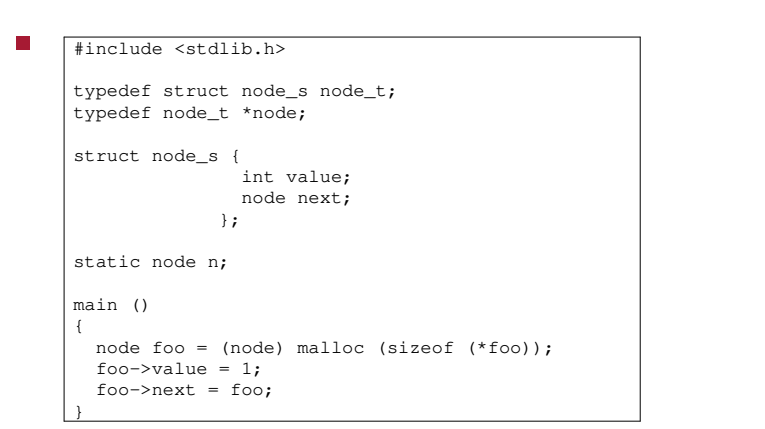

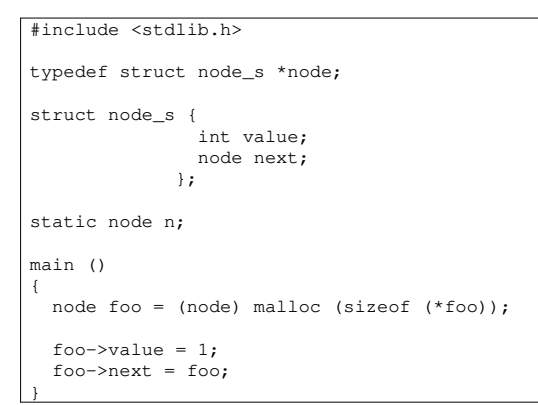

slide 7 gaius

# **Simplified node declaration**

- notice how we have re factored
- typedef struct node\_s node\_t; typedef node\_t \*node;
- slide 8 gaius
- **Simplified node declaration**
- to  $\Box$

m.

- typedef struct node\_s \*node; struct node\_s { int value; node next; };
- also note that the typedef is using a forward  $\Box$ declaration of struct
	- which is completed in the next code line

slide 5 gaius

Ē

### **struct's**

- they must be completed though at some later point
- structs can be used to wrap up other data types which can be useful if these other data types are  $\blacksquare$ 
	- self referential

### ÷ #include <stdlib.h>

```
typedef struct mydecl_a *mydecl;
struct mydecl_a { mydecl array[10+1]; };
static mydecl a;
main ()
{
  a = (mydecl) malloc (sizeof *a);
  a \rightarrow \arctan{0} = a;
}
```
of course this is a pedalogical example as it does not  $\blacksquare$ reference anything else!

slide 11 gaius

slide 9 gaius

## **Example 1: declare a pointer to an array of 10 elements to itself**

- notice that we cannot join the typedef with the struct declaration like this:
- П typedef struct mydecl\_a { mydecl array[10+1]; } \*mydecl;  $/*$  this will not work. \*/
- as the definition for mydecl involves a use of п mydecl

slide 10 gaius